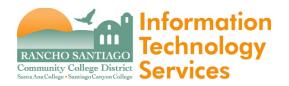

<u>Issue</u>

RightFax Usage Guide.

<u>Step 1</u>

Open a web browser and go to <a href="https://rightfax.rsccd.org/rightfax/user/">https://rightfax.rsccd.org/rightfax/user/</a>

https://rightfax.rsccd.org/rightfax/user/

**NOTE:** If you see a message saying "No RightFax user is associated with RSC\username" it means you do not yet have access permissions.

Please have your supervisor send a written authorization via email to <u>helpdesk@rsccd.edu</u> approving your access to the RightFax OpenText program.

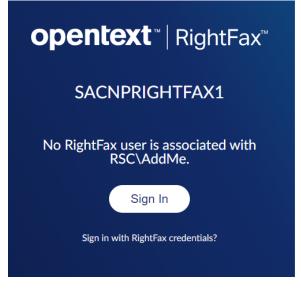

If you see a message saying "No RightFax user is associated with RSC\username", it means you do not yet have access permissions.

Please have your supervisor send a written authorization via email to helpdesk@rsccd.edu approving your access to the RightFax OpenText program.

# <u>Step 2</u>

Login with your username and single sign-on password.

| <b>opentext</b> <sup>™</sup>   RightFax <sup>™</sup> | Login with your username        |
|------------------------------------------------------|---------------------------------|
| jf04262                                              | and single sign-on<br>password. |
| •••••                                                |                                 |
| Sign In                                              |                                 |

#### <u>Step 3</u>

Click on "New"

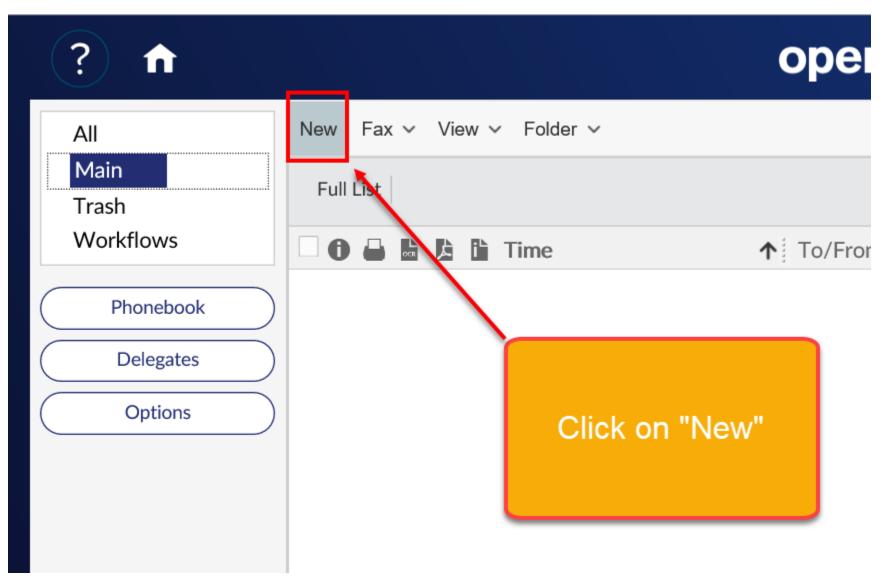

# <u>Step 4</u>

Fill in the Name, Destination type and Destination (FAX number).

For external fax numbers, use 9+1# (e.g., if FAX number is 7145625420, type in **9**17145645420).

For internal fax numbers, use the 5-digit extension (e.g., 45420).

| Fax Information       Recipients o       Options         To       Image: Comparison of the second second se | ?                                                                                          | <b>opentext</b> <sup>™</sup>   RightFax <sup>™</sup>                                                                                                    |
|----------------------------------------------------------------------------------------------------|--------------------------------------------------------------------------------------------|----------------------------------------------------------------------------------------------------|
| Name       Jericho Fulgencio         Destination type       Fill in the Name, Destination type and Destination (FAX number).    For external fax numbers, use 9+1#                                                                                                    | Fax Information Recipients 0 Options                                                       |                                                                                                    |
| Destination<br>917145645420<br>Voice number                                                                                                    | Name<br>Jericho Fulgencio<br>Destination type<br>Fax number<br>Destination<br>917145645420 | For external fax numbers, use 9+1#<br>(e.g., if FAX number is 7145645420, type in <b>91</b> 7145645420)<br>For internal fax numbers, use the 5 digit extension |

#### <u>Step 5</u>

To attach a document to the FAX, click the header for "Attachments" and then click "File".

Browse for the file under the "Choose the File to Upload" window.

| ?                  | opentex                                                                                         | t™ | ′   RightFax <sup>∞</sup>                    |                                                                                                    | Fulgenci                                                                  | o, Jericho                                        | Fu      |
|--------------------|-------------------------------------------------------------------------------------------------|----|----------------------------------------------|----------------------------------------------------------------------------------------------------|---------------------------------------------------------------------------|---------------------------------------------------|---------|
|                    |                                                                                                 |    |                                              |                                                                                                    | New                                                                       | Fax Send                                          | Cancel  |
| Fax Information    | Recipients o Options                                                                            |    |                                              |                                                                                                    |                                                                           |                                                   |         |
| То                 | ^                                                                                               |    | Cover Sheet                                  |                                                                                                    |                                                                           |                                                   | ~       |
| Name               |                                                                                                 | lj | Attachments 0                                |                                                                                                    |                                                                           |                                                   | ^       |
| Jericho Fulgencio  |                                                                                                 | /  | File                                         |                                                                                                    |                                                                           |                                                   |         |
| Destination type   |                                                                                                 |    |                                              |                                                                                                    |                                                                           |                                                   |         |
| Fax number         |                                                                                                 |    |                                              | Native                                                                                                    |                                                                           | Pages/Byte                                        | es      |
| Destination        | To attach a document to the FAX, click the                                                      |    | General Choose File to Upload                | istrict > v                                                                                                    | a. Seconda Oran Deixe                                                     | د.<br>Rancho Sa ۵                                 | ×       |
| 917145645420       | header for "Attachments" and then click "File".                                                 |    | Corganize ▼ New folde                        | istrict > V                                                                                                    | -                                                                         | == kancho sa , 🔎                                  |         |
| Voice number       | Browse for the file under the "Choose File to Upload" window. Select the file and click "Open". |    |                                              | ^                                                                                                    | Date modified<br>1/2/2020 9:18 AM<br>1/2/2020 8:59 AM<br>1/3/2020 4:32 PM | Type<br>File folder<br>File folder<br>File folder | ^       |
| Company            |                                                                                                 |    | Work                                         | 5<br>                                                                                                    | 1/6/2020 8:30 AM<br>1/2/2020 9:15 AM<br>1/2/2020 9:17 AM                  | File folder<br>File folder<br>File folder         |         |
| City/State         |                                                                                                 |    | OneDrive - Rancho Santiago Community College | Concerns and Concerns and Conce | 1/2/2020 9:15 AM<br>1/2/2020 9:03 AM<br>1/2/2020 9:13 AM                  | File folder<br>File folder<br>File folder         |         |
|                    |                                                                                                 |    |                                              |                                                                                                    | 1/2/2020 9:18 AM<br>1/6/2020 8:50 AM                                      | File folder<br>File folder                        |         |
| Alternate fax numb | -                                                                                               |    |                                              | o Desk<br>15 Help Desk – Cisco Email Secur<br>15 Help Desk – Cisco Email Secur.                                                                                                    | 1/2/2020 9:14 AM<br>1/2/2020 9:16 AM<br>3/1/2018 11:26 AM                 | File folder<br>File folder<br>Microsoft Word      |         |
| Phonebook          | ~ ~ ~ ~ ~ ~ ~ ~ ~ ~ ~ ~ ~ ~ ~ ~ ~                                                               |    | File name:                                   |                                                                                                    | All Files (*.*) Open                                                      | Cancel                                            | []<br>] |

# <u>Step 6</u>

After you have attached your file(s), click "Send" to send the FAX.

| ?                              | opentex                                         | <b>t</b> ™   RightFax™                     | Fulgencio, Jericho  |
|--------------------------------|-------------------------------------------------|--------------------------------------------|---------------------|
|                                |                                                 |                                            | New Fax Send Cancel |
| Fax Information                | Recipients Options                              |                                            |                     |
| То                             | ^                                               | Cover Sheet                                | ~                   |
| Name<br>Jericho Fulgenc        | cio                                             | Attachments 1                              | ^                   |
| Destination type<br>Fax number |                                                 | Description Native                         | Pages/Bytes         |
| Destination 917145645420       | 0                                               | RSCCD ITS Help Desk – Cisco Email Security | 741937              |
| Voice number                   | After you have attached your file(s), click "Se | end" to send the FAX.                      |                     |
|                                |                                                 | <                                          | >                   |

# <u>Step 7</u>

To check the status of your FAX, click the "Home" button, go to "All" and view the Status column.

| ? 🔒           | opentext <sup>™</sup>   RightFax <sup>™</sup>                                                                                                    | Fulgencio, Jericho |
|---------------|----------------------------------------------------------------------------------------------------|--------------------|
| All           | New Fax ~ View ~ Folder ~                                                                                                    |                    |
| Main<br>Trash | Full List                                                                                                    | Q Advanced         |
| Workflows     | 🗆 🔀 🔓 🖺 Time 🔨 To/From Fax Number Pages Status                                                                                                    |                    |
| Phonebook     | ①     ①     ①     ①     ①     ①     ①     ①     ①     ①     ①     ①     ①     ①     ①     ①     ①     ①     ①     ①     ①     ①     ①     ①     ①     ①     ①     ①     ①     ①     ①     ①     ①     ①     ①     ①     ①     ①     ①     ①     ①     ①     ①     ①     ①     ①     ①     ①     ①     ①     ①     ①     ①     ①     ①     ①     ①     ①     ①     ①     ①     ①     ①     ①     ①     ①     ①     ①     ①     ①     ①     ①     ①     ①     ①     ①     ①     ①     ①     ①     ①     ①     ①     ①     ①     ①     ①     ①     ①     ①     ①     ①     ①     ①     ①     ①     ①     ①     ①     ①     ①     ①     ①     ①     ①     ①     ①     ①     ①     ①     ①     ①     ①     ①     ①     ①     ①     ①     ①     ①     ①     ①     ①     ①     ①     ①     ①     ①     ①     ①     ①      ①     ①     ①      ①     ①      ①      ①      ①      ①      ①      ①      ①      ①      ①      ①      ①      ①      ①      ①      ①      ①      ①      ①      ①      ①      ①      ①      ①      ①      ①      ①      ①      ①      ①      ①      ①      ①      ①      ①      ①      ①      ①      ①      ①      ①      ①      ①      ①      ①      ①      ①      ①      ①      ①      ①      ①      ①      ①      ①      ①      ①      ①      ①      ①      ①      ①      ①      ①      ①      ①      ①      ①      ①      ①      ①      ①      ①      ①      ①      ①      ①      ①      ①      ①      ①      ①      ①      ①      ①      ①      ①      ①      ①      ①      ①      ①      ①      ①      ①      ①      ①      ①      ①      ①      ①      ①      ①      ①      ①      ①      ①      ①      ①      ①      ①      ①      ①      ①      ①      ①      ①      ①      ①      ①      ①      ①      ①      ①      ①      ①      ①      ①      ①      ①      ①      ①      ①      ①      ①      ①      ①      ①      ①      ①      ①      ①       ①      ①      ①      ①      ①      ①      ①      ①      ①      ①        ①      ①      ①         ① |                    |
| Delegates     |                                                                                                    |                    |
| Options       | To check the status of your FAX, click the "Home" button,<br>go to "All" and view the Status column.                                                                                                    |                    |